## GSM DESKTOP PHONE QUICK GUIDE

*Note: To return the phone's display panel to the standby screen, press the Escape key* ( $\triangle$ ).

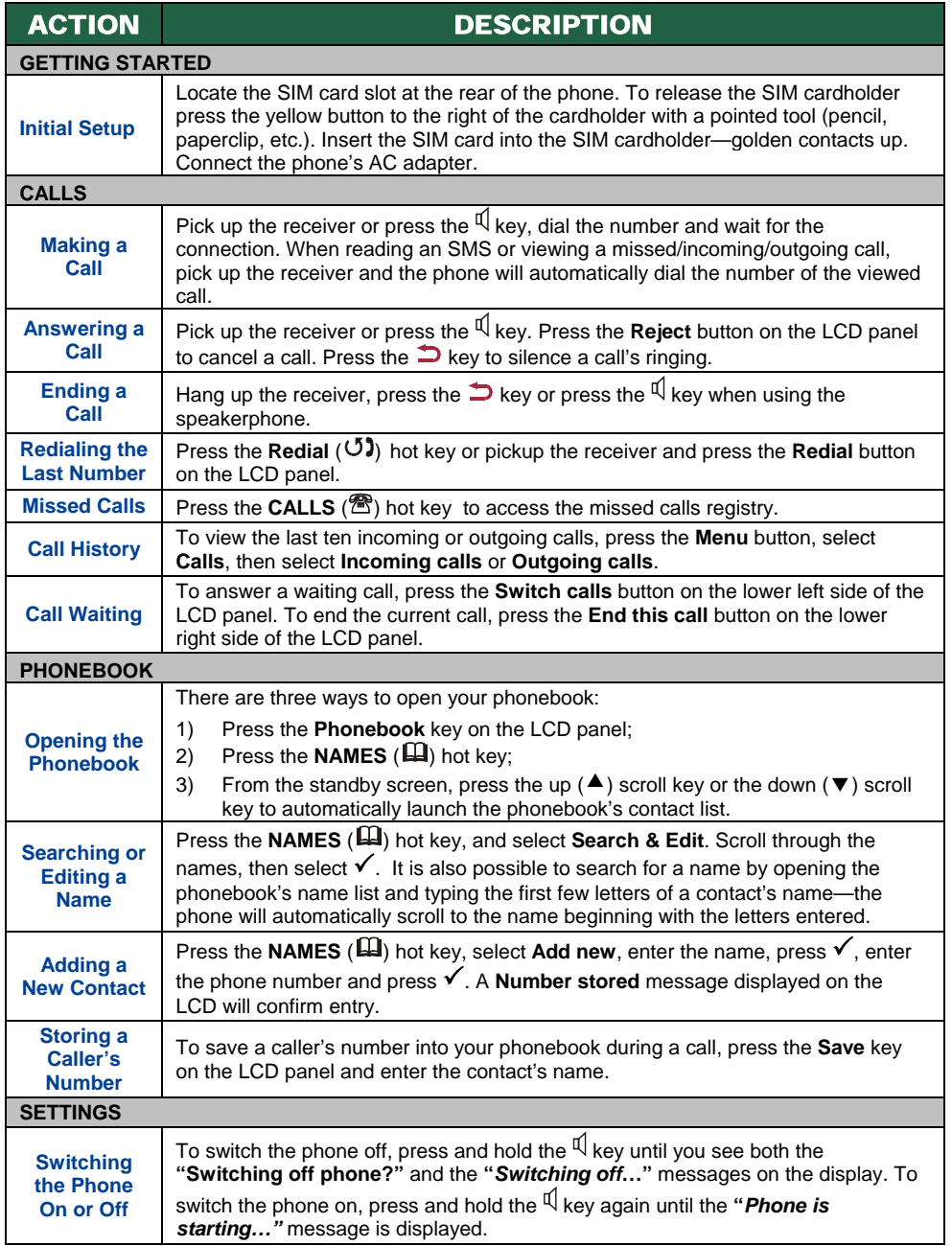

## GSM DESKTOP PHONE QUICK GUIDE

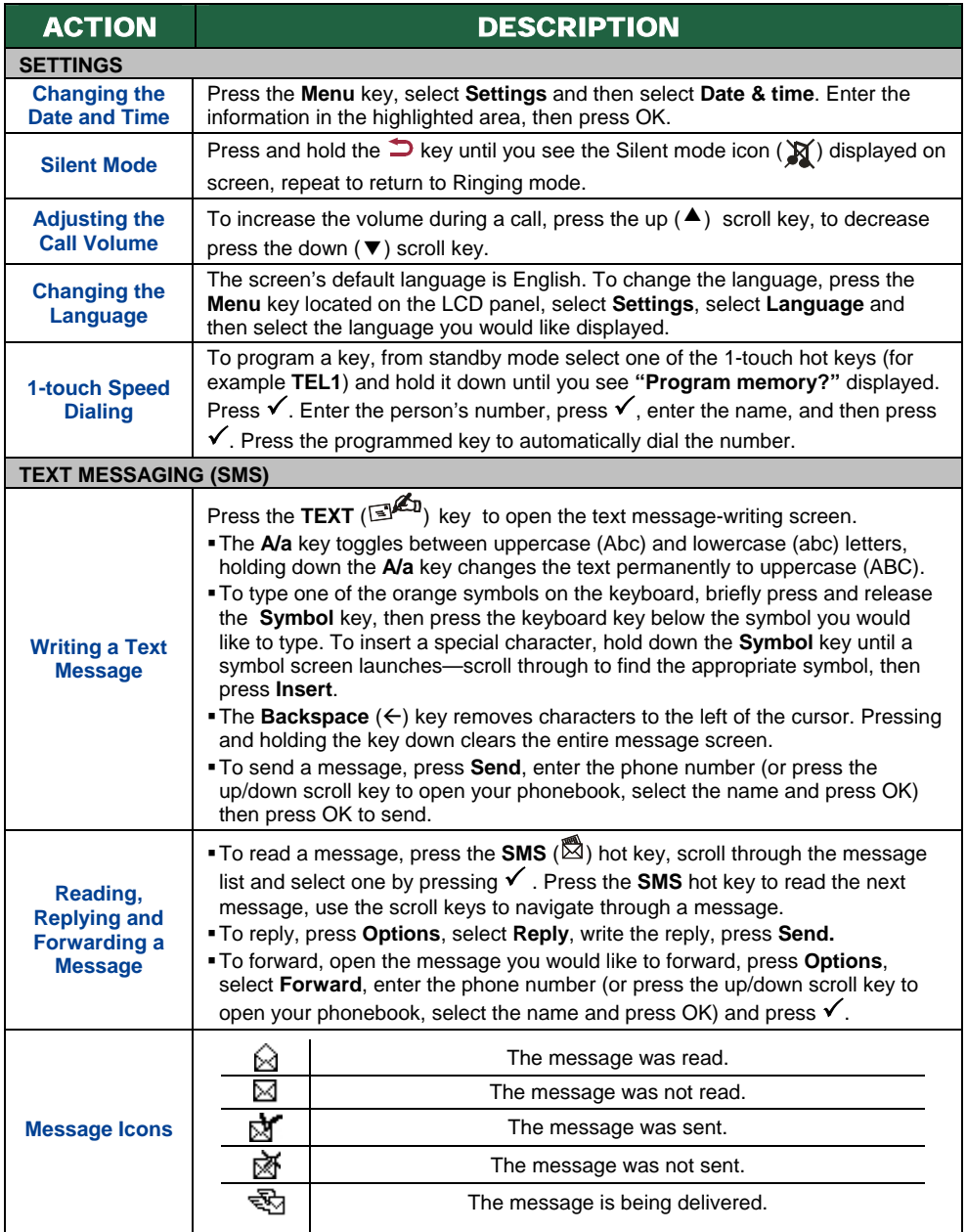

*The GSM Desktop Phone Quick Guide offers a brief explanation concerning some of the phone's more important features. For a more thorough explanation, please refer to the User's Guide.*